Apache Ant Tutorial For Beginners Pdf
>>CLICK HERE<<<</p>

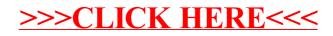